# 自作デスクトップ機による HPC とその性能

# 1. はじめに

最近では、PC や周辺機器の高性能化、低価格化 がめざましく、とくにマルチコア CPU の登場によ り, HPC(High Performace Computing)を行うため の要求性能を備えたPCを個人でも比較的手軽に所 有することが可能になってきている。そのような状 況下で2008年末に登場した Intel 社の Nehalem 世 代の CPU である Core i7 と高性能グラフィックカ ードを用いて、個人で所有できる手頃な価格の自作 マシンを組み、その性能を評価したので報告する。

さらに、近頃話題になっているグラフィックカード の GPU(Graphic Processing Unit)を汎用計算に使 5 GPGPU(General Purpose Computing on GPU) の動向とサンプルプログラムを実行した結果につい ても併せて紹介する.

#### 2. 既存計算サーバとの性能比較

マルチコア CPU を搭載したデスクトップ PC が 科学技術計算用コンピュータとしてどこまで通用す るのか調べるため,以下に述べる性能評価を行った.

まず、単体 CPU 性能と OpenMP によるスレッド 並列性能について、EuroBen Benchmark[1]を使用 して、演算の基本性能を測定した. このベンチマー クテストには多くの項目があり、誌面の都合上、全 ての結果を述べることができないので、以下の代表 的な演算の測定結果について述べる.

- ・逐次計算 (9次の多項式計算)
- ・ベクトルの定数倍とベクトル和
- ・行列演算(実対称行列の固有値)
- 刮数牛成(一様刮数牛成)

次に、姫野ベンチマーク2の演算性能を述べる. このベンチマークは、ポアソン方程式をヤコビ反復 法で解く場合の主要計算を計測したものである.

さらに、代表的なアプリケーションでは汎用量子 化学計算の Gaussian03<sup>[3]</sup>は、共有メモリ並列計算 として、第一原理分子動力学計算パッケージの Quantum Espresso[4]は、MPI 並列計算としてテス

総合情報基盤センター 准教授 布村 紀男 総合情報基盤センター技術職員 小林 大輔 総合情報基盤センター 助教 沖野 浩二

ト計算の計測について述べる.

表1 使用した組み立て PC の主な仕様

|           | Intel $(R)$ Core i7 Quad 940 |  |
|-----------|------------------------------|--|
| プロセッサ     | (2.93GHz)                    |  |
| メモリ       | CFD 製 DDR3 1,333MHz,         |  |
|           | $2GB\times6$                 |  |
| グラフィックカード | nVIDIA GeForce 9800GTX+      |  |
|           | 512MB                        |  |
| 雷源        | オウルテック製 Seasonic 電源          |  |
|           | M12 シリーズ SS-700HM 700W       |  |

#### 2.1 EuroBenV.5.0 単体 CPU での性能比較

#### (1) 逐次性能の測定結果

演算の測定結果を図-1(a)に示す. この測定結果は, mod1a の kernel14 の 9 次の多項式計算について, 問題サイズを変化させて逐次実行した際の演算性能 を計測したものである。グラフの横軸は、問題サイ ズ、縦軸は演算性能を表す、センター既存の計算サ ーバで使用されている CPU(Itanium2, Xeon)と性 能を比較すると Core i7 は問題サイズが小さいとこ ろでの立ち上がり性能、問題サイズが大きいところ でも他の CPU に比べて高い実行性能を示している.

## (2) ベクトルの定数倍とベクトル和の測定結果

測定結果を図-1(b)に示す. これは mod1a の kernel8 のベクトルの定数倍とベクトル和を求める ものである. この演算でも問題サイズが小さいとこ ろから大きくなっても Core i7 は高い実行性能を示 していることがわかる.

## (3) 行列演算(固有値)

mod2d は 実対称行列の固有値を求めるものであ る. 測定結果を図-1(c)に示す. Core i7 は問題サイ ズが大きなところでも伸びている結果が得られた.

# (4) 乱数牛成

mod2h は、[0.1]の一様乱数生成の回数を測定した ものである. 測定結果を図-1(d)に示す.

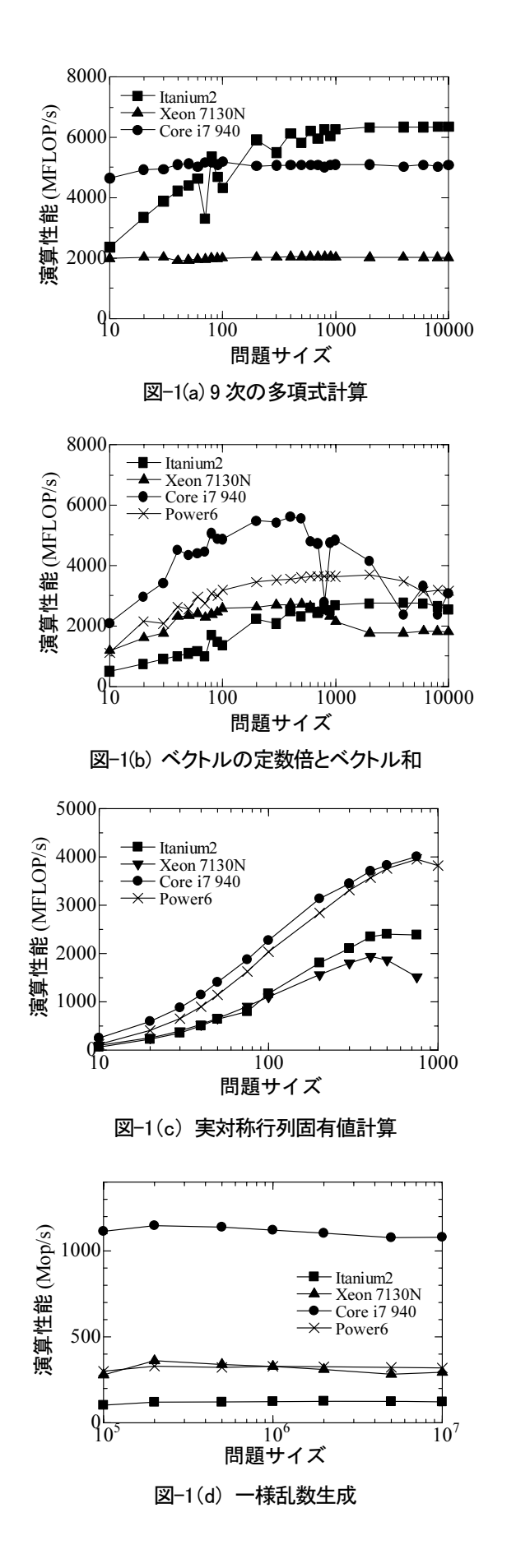

### 2.2 OpenMP によるスレッド並列計算

EuroBen V.2.0 の共有メモリ並列版を用いて、並 列計算の性能を計測した. ここでは、線形代数演算 のベクトルの定数倍とベクトル和について、プロセ ッサごとの結果を図-2(a)~(c)示す. なお、スレッド 数は各プロセッサで n=1, 2, 4, 8について調べたも のである. Core i7 は他の CPU に比べて並列性能は 優れているが, n=8 では演算性能が悪くなるので, 並列度4が最もパフォーマンスが良いことがわかる. これより, Core i7 では OpenMP による並列計算で はスレッド数4で利用することが推奨される.

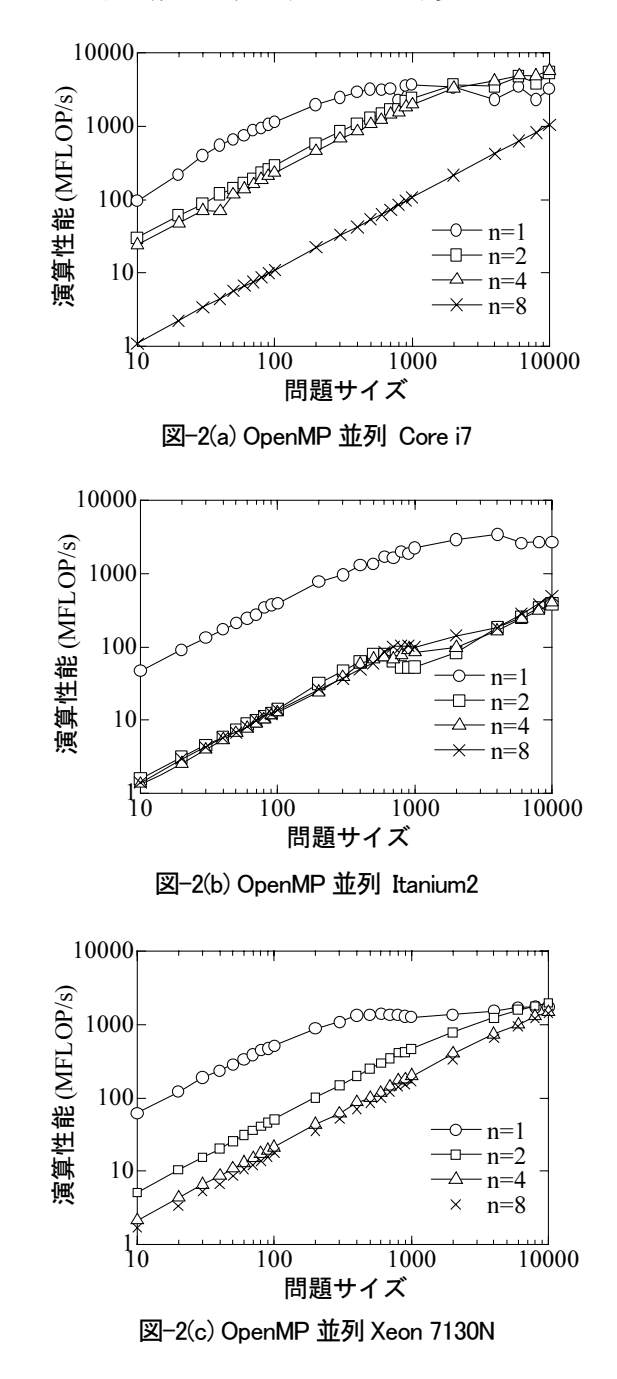

## 2.3 姫野ベンチマークでの結果

Core i7 と既存計算サーバの Itanium2 における OpenMP 用のベンチマークテストの結果を表 2(a). (b)に示す. コンパイルオプションはいずれも -O3 を指定している. 問題サイズは 3 種類, S サイズ (64x64x128), M サイズ(128x128x256), L サイズ (256x256x512)について計測している. 単位はすべ て Mflop/s である. S サイズでは、Itanium2 が良好 な性能を示すが M. L サイズでは、圧倒的に Core i7 が優れていることがわかる.

## 表 2(a) プロセッサ Core i7 940 4core (OpenMP)

| サイズ   | S           | м             |               |
|-------|-------------|---------------|---------------|
| スレッド数 | (64x64x128) | (128x128x256) | (256x256x512) |
|       | 3903.26     | 3663.13       | 3323.56       |
| 2     | 5643.21     | 5470.38       | 5074.71       |
| 4     | 4567.58     | 4328.47       | 4071.34       |
| 8     | 6108.28     | 5646.38       | 5669.38       |

表 2(b) プロセッサ Itanium2 8cpu (OpenMP)

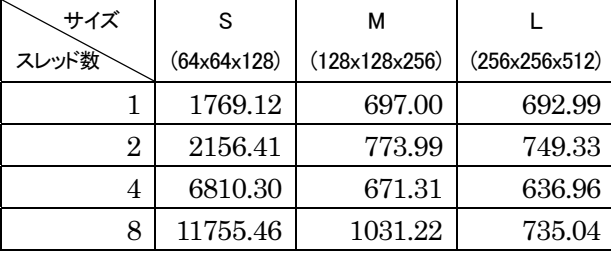

次に MPI 並列版を用いて、ベンチマークを計測し た結果を表 3(a), (b)に示す. (b)は既存計算サーバで 運用されている MPI 並列用機である. 問題サイズ M, L で8並列までは3倍以上の性能を示している.

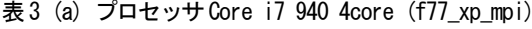

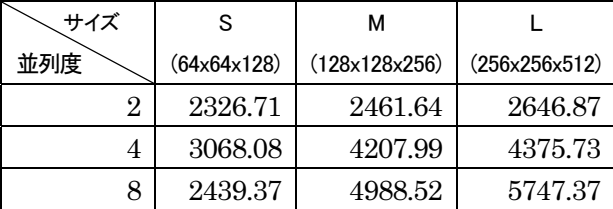

表 3 (b) プロセッサ Xeon 7130N 32core (f77\_xp\_mpi)

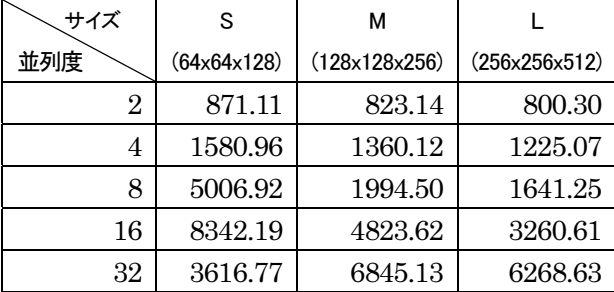

# 2.4 汎用量子化学計算 Gaussian03

性能評価テストとしてベンチマークテストでよく 用いられる test397 にて、実行時間を計測した. そ その結果を図-4に示す. 並列度に関わらず、Core i7 は十分に既存計算サーバに比べて高速であることが わかる. 既存計算サーバの Xeon 7130N の並列度は 32 まで可能であり、実行時間は最も短くなることを 補足しておく.

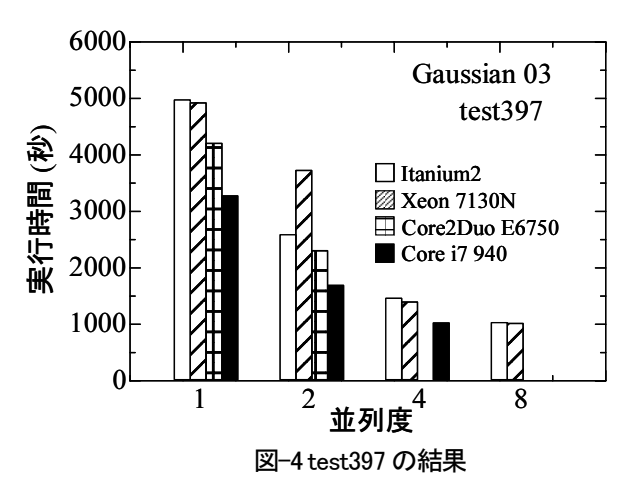

#### 2.5 第一原理分子動力学計算 Quantum Espresso

性能計測に用いたジョブは、テストサンプルとし て付属している水分子の計算 example21 である。

問題サイズを32分子として、MPI 並列で実行し た結果を図-5 に示す. Core i7 は並列度が少ない場 合でも実行時間は短く、 MacPro 2CPU(8core)で実 装されている Harpertown Xeon E5462 2.8GHz の データに比較しても、劣らない性能を示している. 並列度 4 までは、既存計算サーバの Itanium2. Xeon 7130Nプロセッサの半分以下の実行時間である. こ のアプリケーションでも, Core i7 が有効であるこ とがわかる.

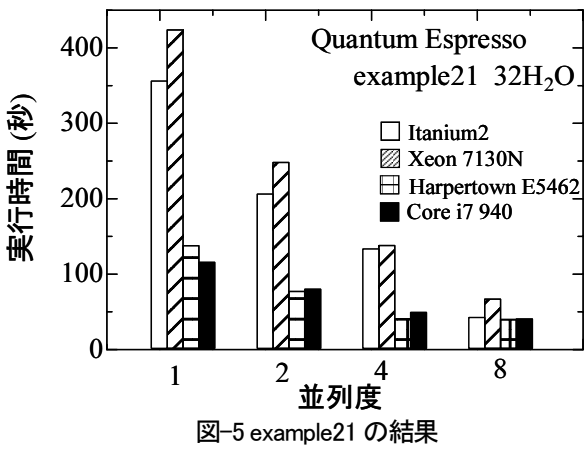

# 3. GPGPU の状況とその実力

「CUDA」[5]は GPU メーカである nVIDIA 社が GPGPU 用開発環境として提供しているものである. また、競合のAMD社もATI Stream SDKとして、

「Brook+」「7」という GPGPU 開発環境を提供して いる. いずれもC言語を独自に拡張したもので専用 のコンパイラでコンパイルし、GPU に演算を実行 させるものである. それぞれ, GPU メーカが独自 に開発環境を提供しているので,全く互換性はない.

一方, 「OpenCL」はApple 社により提案されて, 昨年末に OpenCL1.0 が仕様策定されている[8].

「OpenCL」では、GPUにとどまらず、DSP, Cell などにも対応できるような拡張したソフトウェア環 境を提供することを目指している. CPU の世界で は OpenMP は共有メモリ型並列として一般化され ているが、この OpenMP 準拠で書かれたコードが GPU でも問題なく動くようなれば、科学技術計算 用のソフトウェア開発の負担は軽減するだろう.

最近、注目されている GPGPU の性能を確かめる ために、CUDA を使用したデモ用のサンプルプログ ラムの CUDA N-body<sup>[6]</sup>を用いて、自作機上で動作 させて見たので、その結果について以下に述べる.

今回使用した nVIDIA 9800GTX+の GPU でのコ ア数は 128 である. N-body は、N 体が対ポテンシ ャルの重力ポテンシャルにより、お互いに相互作用 が働き、運動する天体のシミュレーションである. このプログラムを実行すると、グラフィックス出力 がなされ、N体に働く相互作用を計算する時間が随 時, Gflop/s 単位で表示される. 実行中の様子を図-6 に示す. ここでは、N=16,384 を使って計算してお り, 357.4Gflop/s 算出されている. 瞬間でのスピー ドであるが, 350Gflop/s 以上を記録している. この 値は一昔前のスーパーコンピュータに相当する.

比較のため、低価格(8 千円)の nVIDIA 社製 GeForce 9400GT (16core)についてもベンチマーク 計測を行った. その結果を表4に示す. 128 コアの 9800GTX+は問題サイズ N=1024 の場合, 84.593Gflop/s と演算性能が劣るが、問題サイズが 4096, 16384になると350Gflop/s 以上の値が得られ ている. 一方, 16 コアの 9400GT は問題サイズに左 右されず、31~32Gflop/s の値で推移している.

この N 体モデルは天体シミュレーション以外にも, 静雷ポテンシャルや van der Waals ポテンシャルを

同様のアルゴリズムで取り扱うことができ、タンパ ク質の Folding シミュレーションにも有効である.

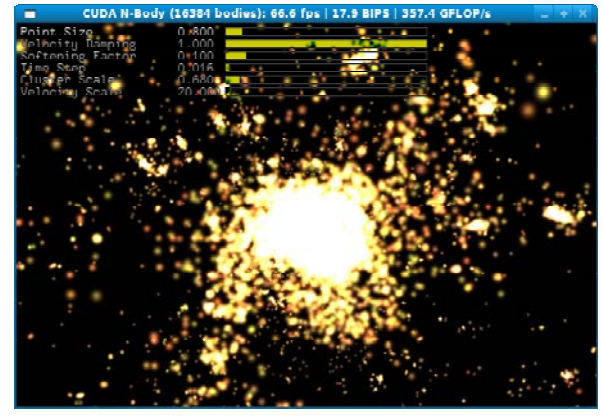

図-6(a) N-body の実行結果

| GPU   | 9800GTX+(128core) | $9400$ GT $(16core)$ |
|-------|-------------------|----------------------|
| 1024  | 84.593 Gflop/s    | $31.083$ Gflop/s     |
| 4096  | 356.992 Gflop/s   | $32.612$ Gflop/s     |
| 16384 | 364.917 Gflop/s   | 32.760 Gflop/s       |

表 4 CUDA N-bodv ベンチマーク

#### 4. おわりに

かつて HPC は1台何億円もする高価なマシンを 使い、計算に特化した専用計算機にジョブを投入す る形熊でごく限られた人だけが利用できる環境であ った. しかし、現在ではどこにでもある汎用 PC マ シンを用い、さらにグラフィックス表示のための GPUを汎用演算として用いることが可能である. その気になれば、個人がデスクトップスパコンを所 有し、専用で使うことが夢ではなくなってきている.

現在、当センターでは計算サーバサービスをユー ザに提供しているが、これも時代の流れに合わなく なってきていることを最後に強調しておきたい.

# 参考文献

[1] EuroBen http://www.euroben.nl/

[2] 姫野ベンチマーク

http://w3cic.riken.go.jp/HPC/HimenoBMT/

[3] Gaussian 03 http://www.gaussian.com/

[4] Quantum Espresso http://www.quantum-espresso.org/ [5] CUDA zone

http://www.nvidia.co.jp/object/cuda\_home\_jp.html [6] http://developer.nvidia.com/object/gpu-gems-3.html [7] AMD ATI stream

http://ati.amd.com/technology/streamcomputing/ [8] 日経エレクトロニクス 2008.12.15 p107-117